## **CGS JURISDICTION 15 PART A/HH&H** CUSTOMER SERVICE LINE

PART A: 1.866.590.6703 HH&H: 1.877.299.4500

## PART A HOURS OF OPERATION: Mon - Fri: 7:00 a.m. to 4:00 p.m. CT PART A HOURS OF OPERATION: Mon - Fri: 7:00 a.m. to 4:00 p.m. CT<br>HH&H HOURS OF OPERATION: Mon - Fri: 8:00 a.m. to 4:30 p.m. CT **USER GUIDE**

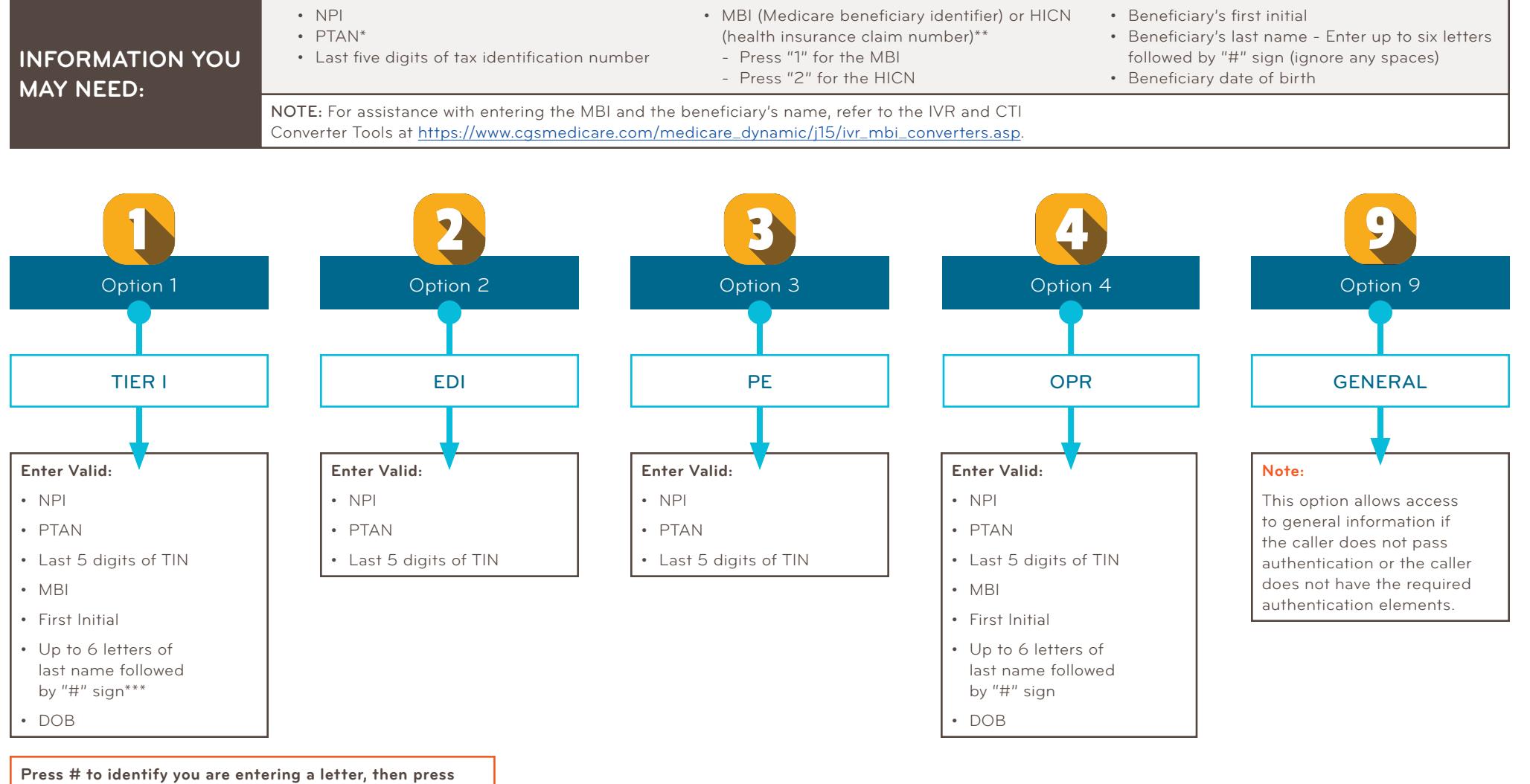

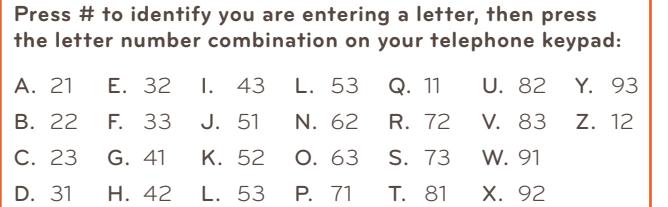

- Entry for Alpha Numeric PTAN steps have changed.
- You may now Enter or SAY the MBI.
- **\*\*\*** For patients with last name with fewer than six letters but with a suffix, add the letters up to six (e.g., *Lee Jr.* should be entered *leejr*).

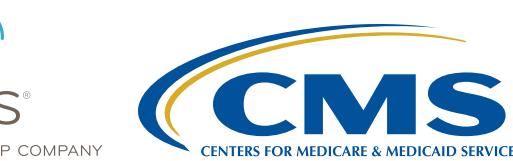

Originated July 1, 2016 | Revised June 15, 2021 | © 2021 Copyright, CGS Administrators, LLC.